## **TRAVEL AND EXPENSE REPORTING**

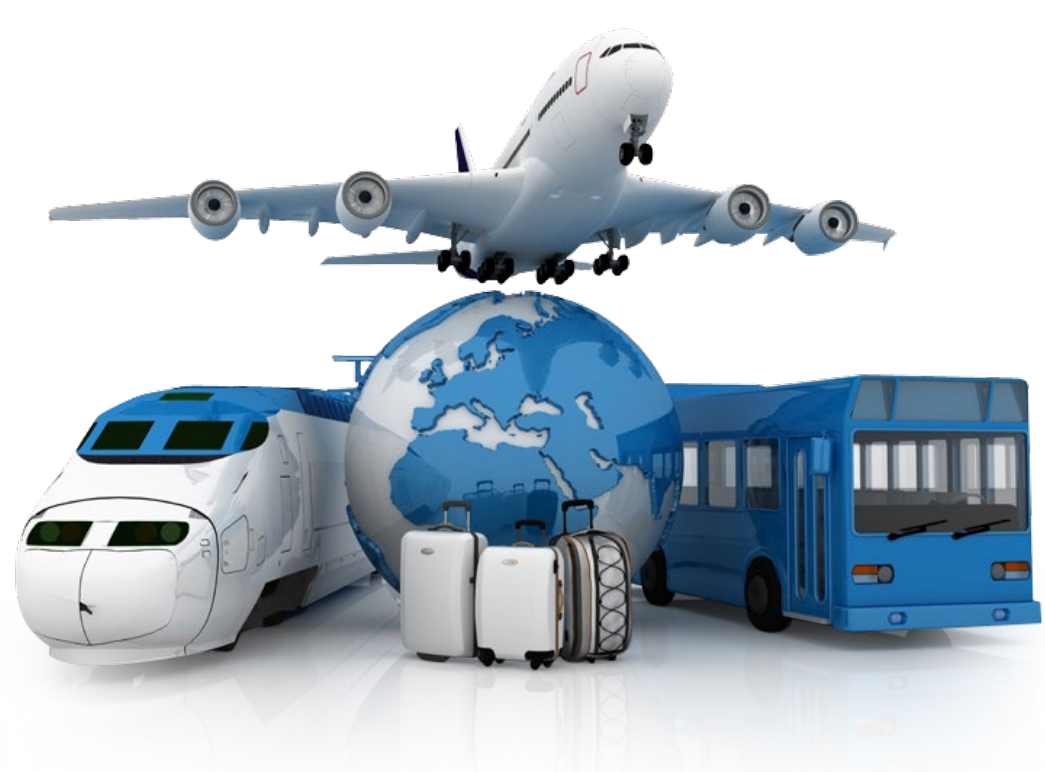

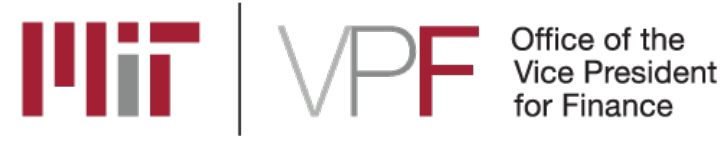

## **1. PLANNING**

#### **[CONFIRM SPONSOR TERMS](https://vpf.mit.edu/traveling-for-mit-on-a-federally-funded-award)**

• Check KUALI COEUS or the sponsor agreement for Travel restrictions.

#### **[INTERNATIONAL PER DIEM](https://aoprals.state.gov/web920/per_diem.asp)**

- The specified Per Diem rate can be claimed for each ground day at a location.
- For travel days you are allowed 75% of the Meals and Incidental Expense (MI&E) rate of the destination location.

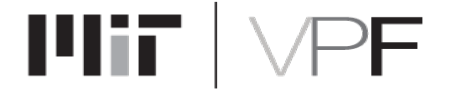

# **2. CARD PAYMENT**

#### **[MIT TRAVEL CARD](https://vpf.mit.edu/travel-card-application-individual)**

- Using an MIT Travel Card? Make sure it is activated and you know your PIN.
- Notify Bank of America or the Travel Office of your Travel Plans.
- Cards not an option? Contact the Travel Office at least two weeks prior to your departure date so individual payment arrangements can be made.

#### **TRAVEL CARD HELP**

• Bring your Travel Card Help Number.

If you run into issues using your MIT Travel Card while abroad call BOA directly at 509-353- 6656. Have the following information:

- *a) Account Billing Address: 77 Massachusetts Avenue, Cambridge, MA 02139*
- *b) Activation ID: Your MIT ID number*
- *c) Account Phone number: 617-253-8366*
- *d) Account name: Kathleen McGrath or Kim Harmon*

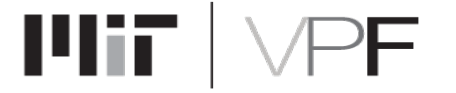

## **3. DOCUMENTATION**

#### **ITEMIZED RECEIPTS**

- Expenses in excess of \$75
- Any expense that includes alcohol
- Business Meeting Meals (non MIT attendees)
- Airfare, rail, & hotel expenses
- Comparison economy flight or flight that includes only dates of business travel

#### **INTERNATIONAL FLIGHTS**

- Business Class or Personal Travel
- Comparison economy flight or flight that includes only dates of business travel

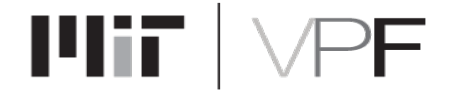

# **4. PROTECTIONS**

#### **[International Car rentals](https://vpf.mit.edu/book-international-ground-transportation)**

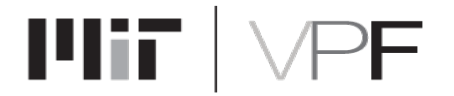

# **5. REPORTING**

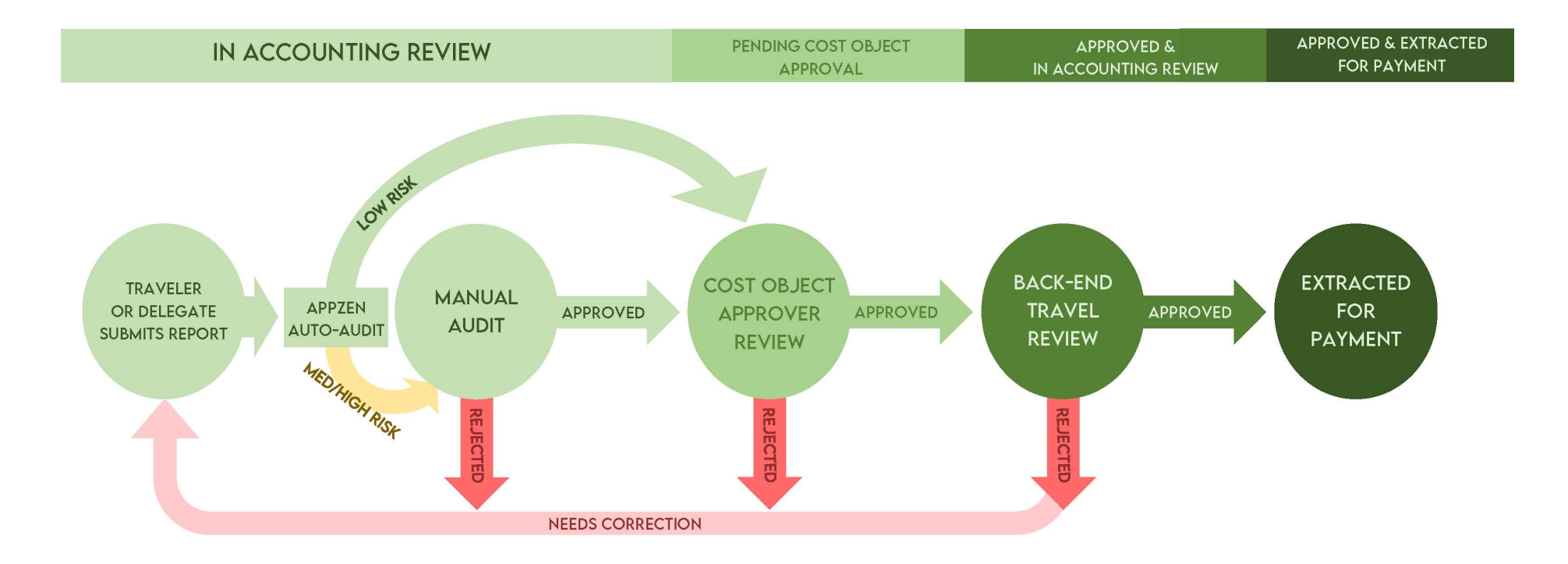

Page 6 | Introduction to Travel and Expense Reporting

### **Travel Reporting**

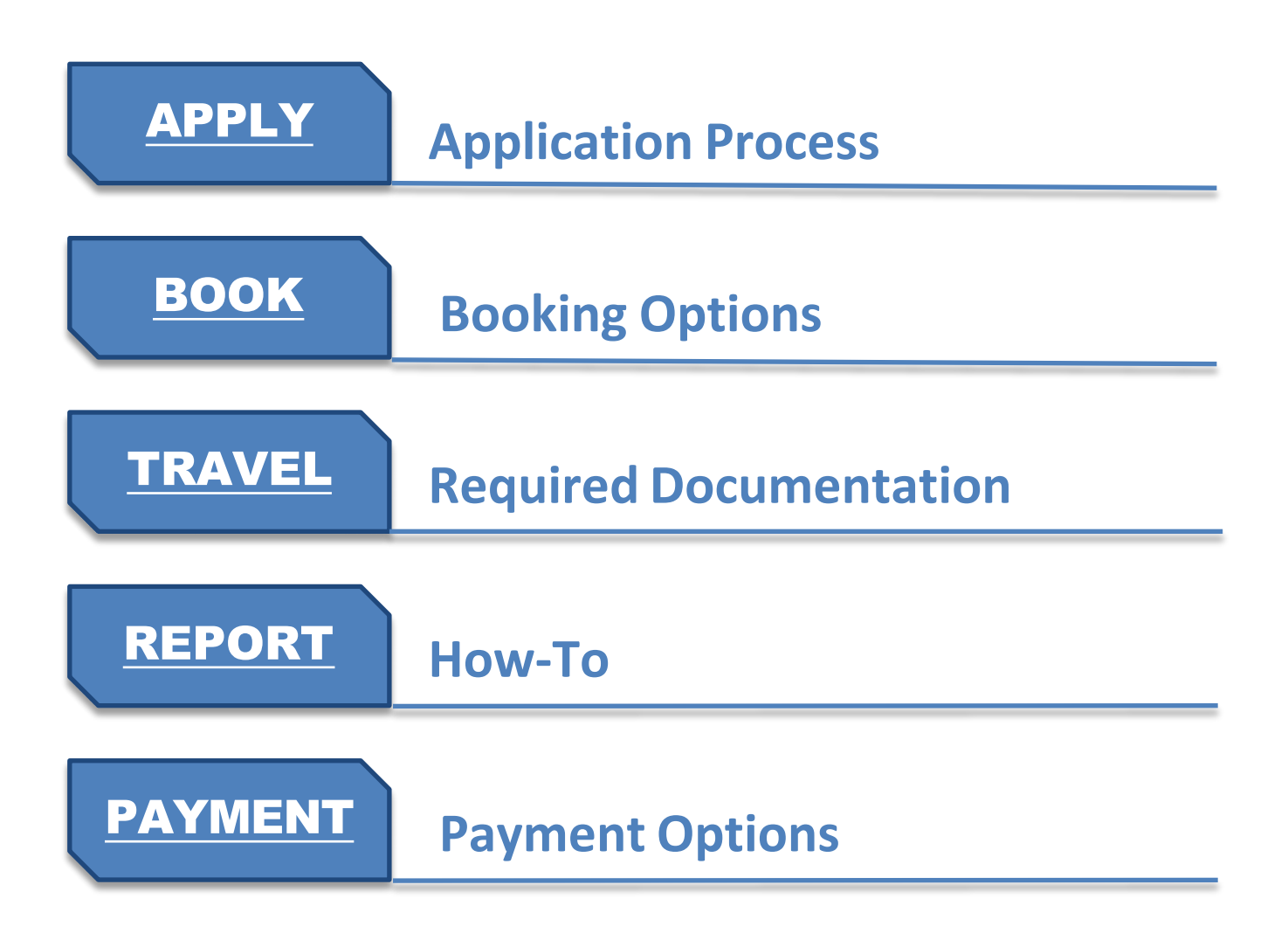

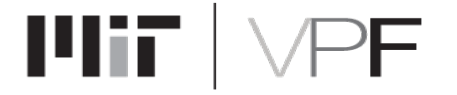

Page 7 | Introduction to Travel and Expense Reporting

### **Travel Resources**

#### **Email**

[travelsupport@mit.edu](mailto:travelsupport@mit.edu)

#### **VPF Travel and Card Services**

<http://vpf.mit.edu/travel>

**The Travel team is available for small group or individual training.**

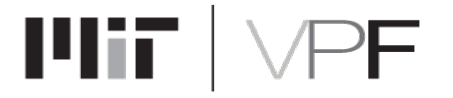

Page 8 | Introduction to Travel and Expense Reporting

### **Safe Travels!**

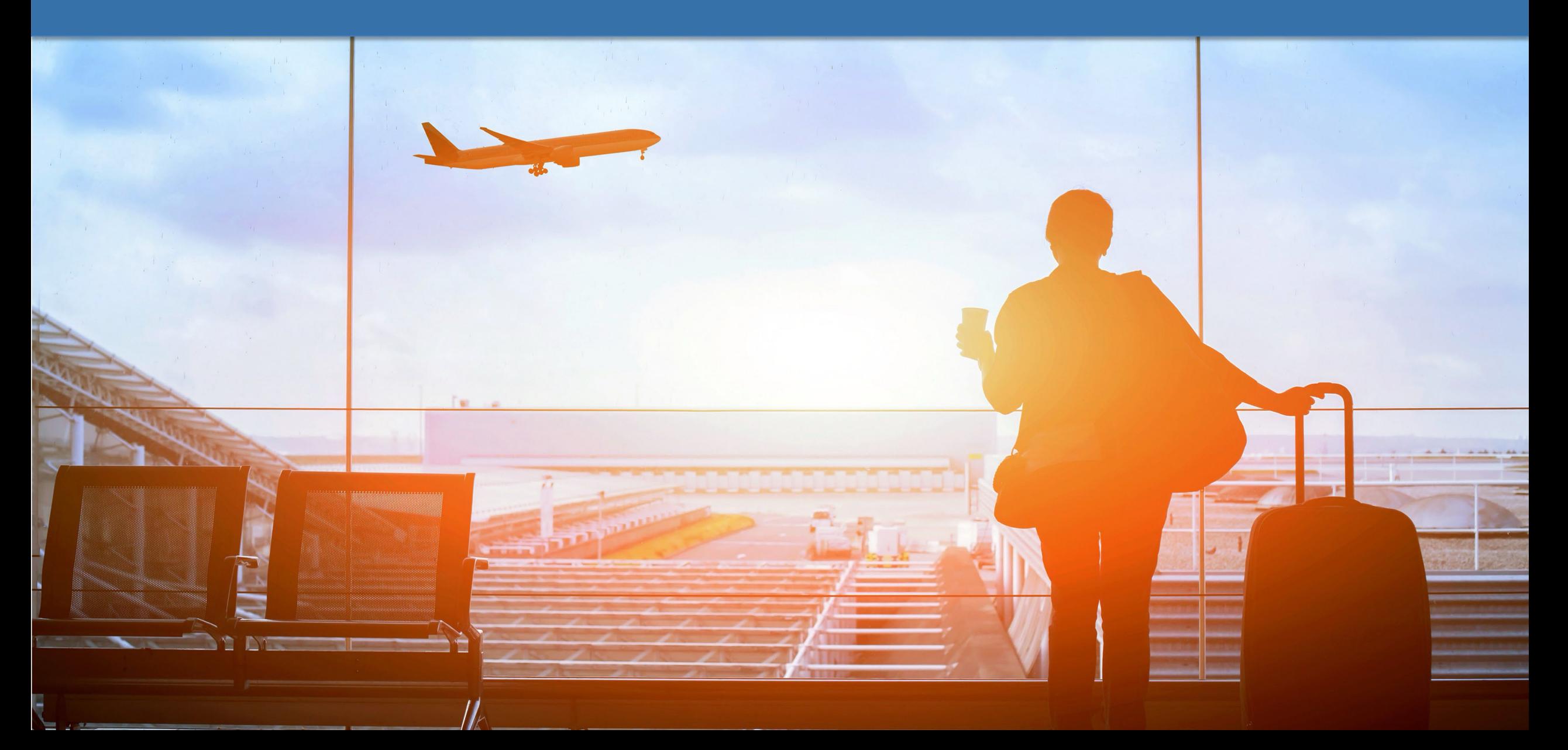

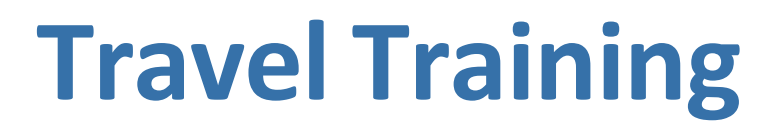

**Travel Policies for the Traveler (Online)** 

**Travel Policies for the Approver (Online)** 

**ProCard: [Cardholder](http://web.mit.edu/training/course.html?course=ADM10250w&sys=PS1) Training (Online)**

**In Development**

**Concur Overview and Demo (Online)**

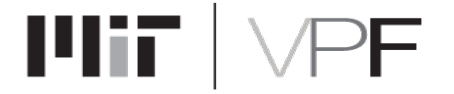

Page 10 | Introduction to Travel and Expense Reporting